```
In [1]: from sympy import *
```
Example 1: Sketch the graph of u\_pi(t) - u\_2pi(t)

In Python, the heaviside function u\_c(t) is entered as **Heaviside(t-c)**

```
In [2]: matplotlib notebook
In [3]: | t=symbols('t')
        # Heaviside defaults to "switch on" at 0. Use shifts to get the right one.
        f=Heaviside(t-pi)-Heaviside(t-2*pi)
        plot(f,(t,0,4*pi))
```
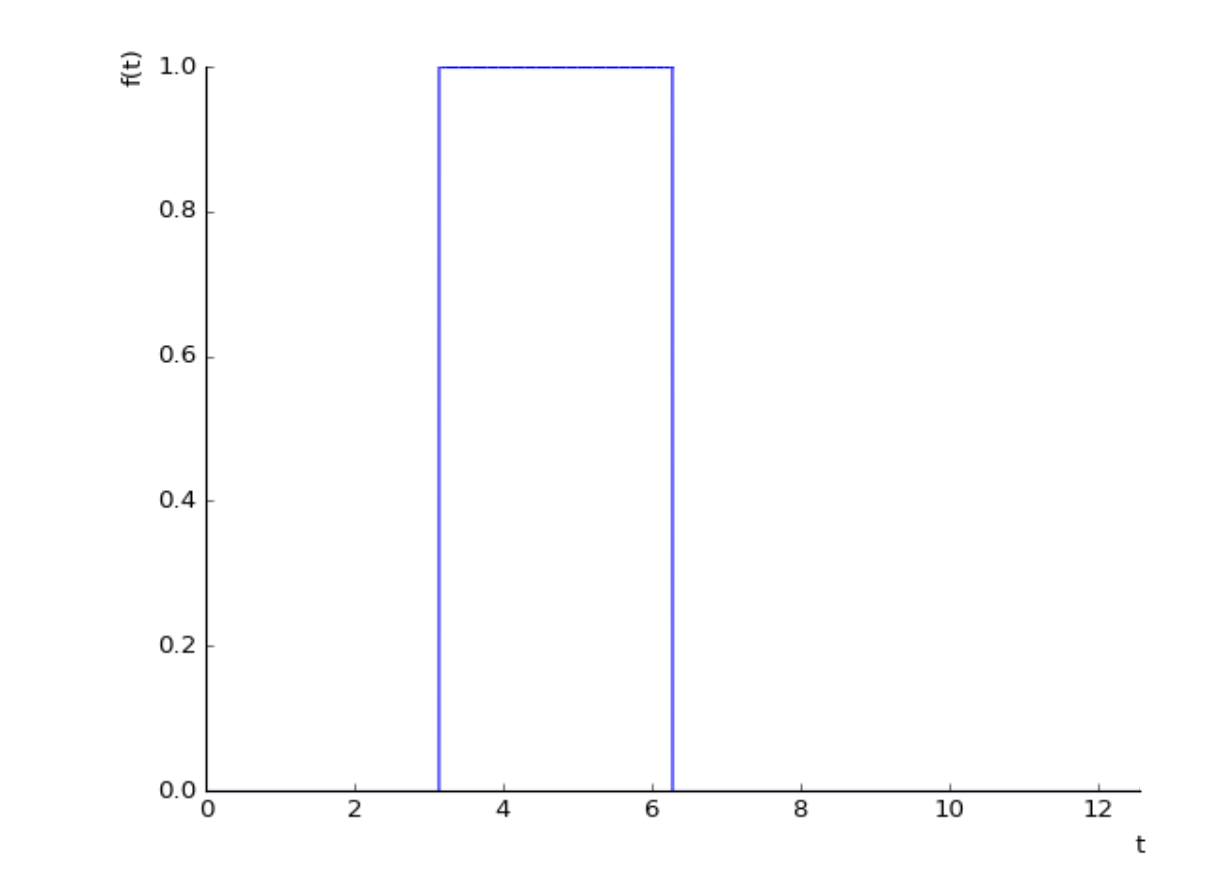

Out[3]: <sympy.plotting.plot.Plot at 0x7f3dc3bb8b70>

Example 2: (SKIP: Python will not convert piecewise functions to Heavisides)

Example 3: Find the Laplace transform of  $f(t)=\{9 \text{ if } t < 3; t^2 \text{ if } 3 < t < 4; 0 \text{ if } t > = 4 \}$ 

```
In [6]: s,t=symbols('s t',positive=True)
        # Write f using Heavisides:
        f=9+Heaviside(t-3)*(t**2-9)+Heaviside(t-4)*(0-t**2)
        F=laplace_transform(f,t,s) # again we only want the 0th item in the list w
        here s>0
        print('The Laplace Transform of f is',F[0])
        # Try expanding to make it look like ours
        print(F[0].expand())
        The Laplace Transform of f is (9*s**2*exp(4*s) - 16*s**2 + 6*s*exp(s) - 8*s)+ 2*exp(s) - 2)*exp(-4*s)/s**3
        9/s - 16*exp(-4*s)/s + 6*exp(-3*s)/s**2 - 8*exp(-4*s)/s**2 + 2*exp(-3*s)/s*
        *3 - 2*exp(-4*s)/s**3
```
Example 4: Find the Laplace transform of the function graphed in the Examples

```
In [7]: s, t=symbols('s t', positive=True)
        f=0+Heaviside(t-2)*(2*t-4)+Heaviside(t-6)*(8-(2*t-4))
        F=laplace_transform(f,t,s) # again we only want the 0th item in the list w
        here s>0
        print('The Laplace Transform of f is',F[0])
        # Try expanding to make it look like ours
        print(F[0].expand())
        The Laplace Transform of f is (2*exp(4*s) - 2)*exp(-6*s)/s**22*exp(-2*s)/s**2 - 2*exp(-6*s)/s**2
```
Example 5: Find the inverse Laplace transform of  $F(s) = (1 - e^{\gamma} - 2s)$  / s<sup> $\gamma$ </sup>2

```
In [6]: s,t=symbols('s t',positive=True)
        F=(1-exp(-2*s))/s***2inverse_laplace_transform(F,s,t)
In [ ]:
Out[6]: t - (t - 2)*Heaviside(t - 2)
```